## *Drgania własne belki swobodnie podpartej* **ORIGIN**≔1

*E*≔10 *GPa b*=10 *cm h*=10 *cm L*=10 *m ρ*=600 <mark>*kg*</sup></mark> 3  $A := b \cdot h$   $J := \frac{A \cdot h^2}{10}$ 12 *μ*≔*ρ*⋅*A c*≔  $\frac{E\cdot J}{\mu}$  $=100 \text{ cm}^2$   $J=833.333 \text{ cm}^4$   $\mu=6 \frac{\text{kg}}{\text{m}}$   $c=117.851 \frac{\text{m}^2}{\text{s}}$ *s EJ*≔*E*⋅*J*=83.333333 *kN*⋅*m* 2 *Warunki brzegowe:*  $y(0)=0$   $y(L)=0$  $M(0) = 0$   $M(L) = 0$ *Równanie różniczkowe opisujące swobodne drgania pręta prostego przy zastosowaniu modelu Bernoulliego ( bez udziału sił poprzeczych i bezwładności obrotowej).*  $M(x)$  $rac{d(x)}{EJ} = \frac{d^2}{dx^2}y$  $\frac{y}{x^2}$  $EJ\cdot \frac{u}{u}w(x,t)+\mu \cdot \frac{u}{v}w(x,t)=$ d 4  $w(x,t)+\mu \cdot \frac{d^2}{dt^2}w(t)$ 

d *x* 4  $\frac{1}{t^2}w(x,t) = 0$  (1)

*Przyjmując rozwiązanie w postaci*  $w(x,t) = y(x) \cdot \sin(\omega \cdot t)$  *otrzymamy:* 

$$
\left[\frac{d^4}{dx^4}y(x) - \frac{\mu \cdot \omega^2}{EJ} \cdot y(x)\right] \cdot \sin(\omega \cdot t) = 0 \qquad \qquad \text{and} \qquad \frac{d^4}{dx^4}y(x) - \frac{\varphi^4}{L^4} \cdot y(x) = 0 \qquad \qquad \varphi = L \cdot \sqrt{\frac{\omega}{c}}
$$

*Równanie przestępne, wynikające z warunków brzegowych, dające częstości drgań własnych: sin*((*φ*))=0

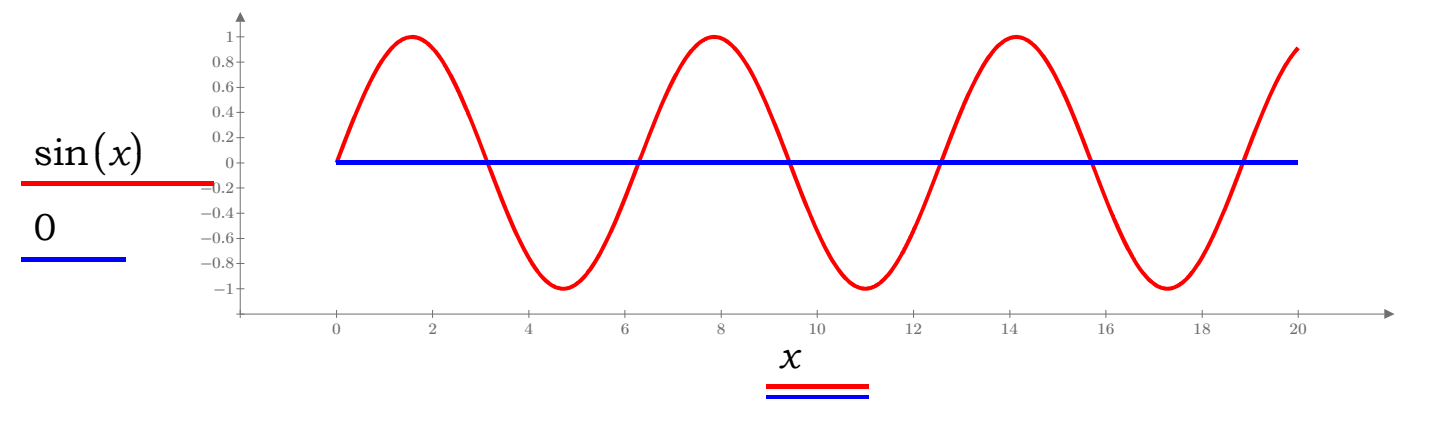

*c*  $\frac{c}{L^2}$ • $\varphi^2$ 

 $Postacie$  *drgań własnych* 

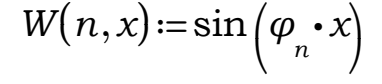

*n*≔6

$$
i=1...n \qquad \qquad \varphi_i:=i\cdot \pi \qquad \qquad \omega_A:=\frac{c}{L^2}.
$$

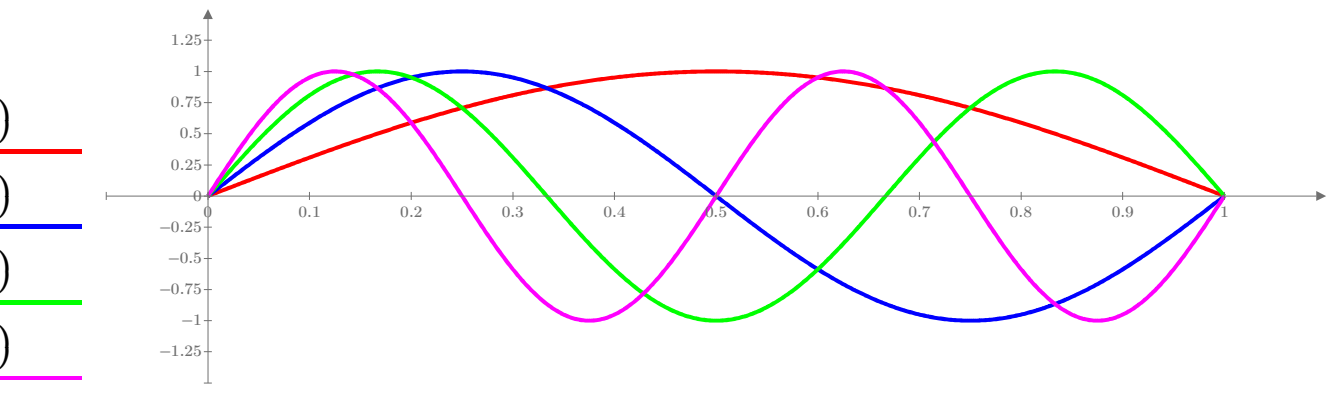

*x*

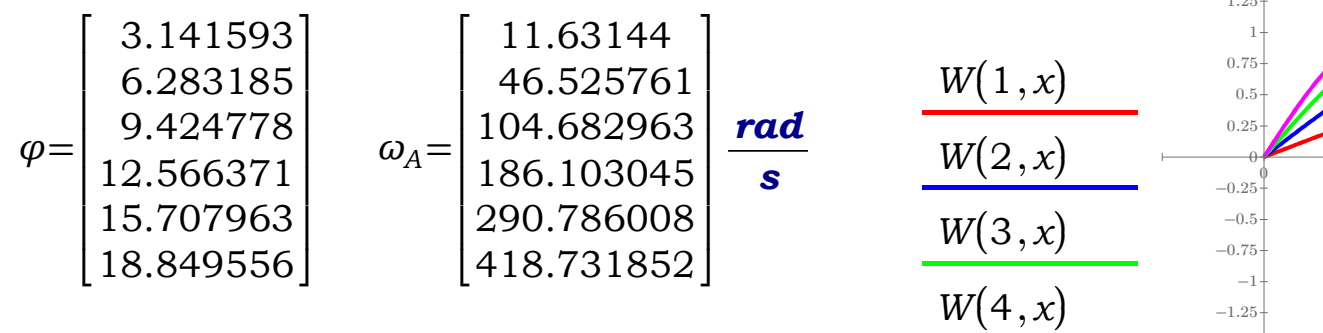

## *Ortogonalność postaci drgań*

$$
i=1...n \t j:=1...n
$$
\n
$$
C_{i,j} := \int_{0}^{1} W(i,x) \cdot W(j,x) dx
$$
\n
$$
C = \begin{bmatrix}\n0.5 & 0 & 0 & 0 & 0 & 0 \\
0 & 0.5 & 0 & 0 & 0 & 0 \\
0 & 0 & 0.5 & 0 & 0 & 0 \\
0 & 0 & 0 & 0.5 & 0 & 0 \\
0 & 0 & 0 & 0 & 0.5 & 0 \\
0 & 0 & 0 & 0 & 0 & 0.5\n\end{bmatrix}
$$

# *Drgania własne belki obliczone metodą elementów skończonych*

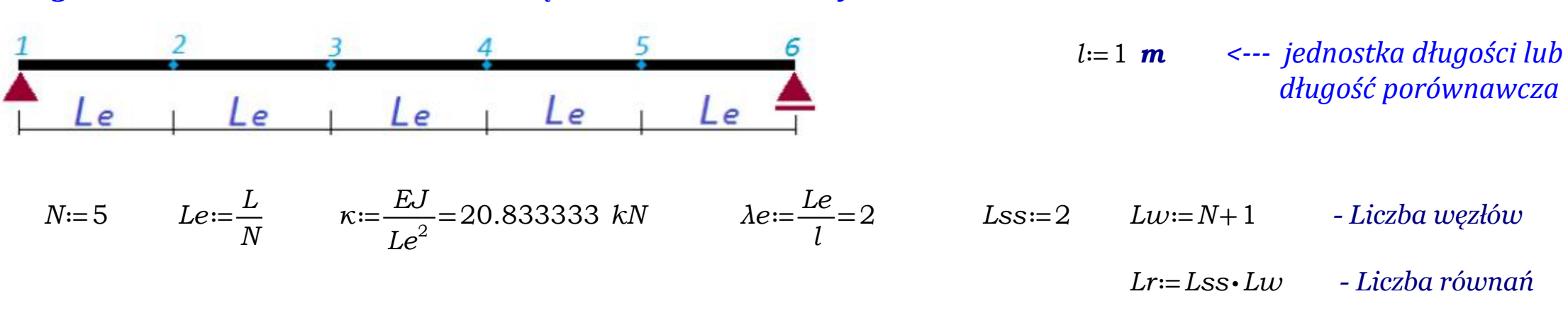

*Funkcja DBM - Dodaj Blok Macierzy*

$$
DBM(A, B, w, k) := \left\| \begin{matrix} \text{for } i \in 1 \dots \text{rows (B)} \\ \text{for } j \in 1 \dots \text{cols} (B) \\ \left\| A_{w+i-1, k+j-1} \leftarrow B_{i,j} + A_{w+i-1, k+j-1} \right\| \right\| \\ A \end{matrix} \right\|
$$

*Agregacja macierzy globalnych belki*

| | | | | | | | | | | | | | |

| | | | | | | |

$$
Agrg_B(N, Aa, Ab, Ac) := \begin{vmatrix} Lss \leftarrow 2 \\ Lr \leftarrow Lss (N+1) \\ A_{Lr, Lr} \leftarrow 0 \\ \text{for } e \in 1..N \\ k \leftarrow n+2 \\ A \leftarrow DBM(A, Aa, n, n) \\ A \leftarrow DBM(A, Ac, k, k) \\ A \leftarrow DBM(A, Ab, n, k) \\ A \leftarrow DBM(A, Ab, n, k) \\ A \leftarrow DBM(A, Ab, n, k) \\ A \leftarrow DBM(A, Ab, n, k) \\ A \leftarrow DBM(A, Ab, n, k) \\ A \leftarrow DBM(A, Ab, n, k) \\ A \leftarrow DBM(A, Ab, n, k) \end{vmatrix}
$$

*Macierz sztywności elementów belki*

$$
K = \frac{EJ}{Le^2} \cdot \begin{bmatrix} \frac{12}{Le} & 6 & \frac{-12}{Le} & 6 \\ 6 & 4 \cdot Le & -6 & 2 \cdot Le \\ \frac{-12}{Le} & -6 & \frac{12}{Le} & -6 \\ 6 & 2 \cdot Le & -6 & 4 \cdot Le \end{bmatrix} \qquad K = \kappa \cdot \begin{bmatrix} Ka & Kb \\ Kb^T & Kc \end{bmatrix} \qquad Ka := \begin{bmatrix} \frac{12}{Ae} & 6 \\ 6 & 4 \cdot Ae \end{bmatrix} \qquad Kb := \begin{bmatrix} \frac{-12}{Ae} & 6 \\ -6 & 2 \cdot Ae \end{bmatrix} \qquad Kc := \begin{bmatrix} \frac{12}{Ae} & -6 \\ -6 & 4 \cdot Ae \end{bmatrix}
$$

-6 ⎤  $\overline{\phantom{a}}$  $\overline{\phantom{a}}$ ⎦

*Agregacja globalnej bezwymiarowej macierzy sztywności belki*

*K*≔*Agrg\_B*((*N*,*Ka*,*Kb*,*Kc*))

$$
K = \left[\begin{array}{cccccccccccc} 6 & 6 & -6 & 6 & 0 & 0 & 0 & 0 & 0 & 0 & 0 & 0 & 0 \\ 6 & 8 & -6 & 4 & 0 & 0 & 0 & 0 & 0 & 0 & 0 & 0 \\ -6 & -6 & 12 & 0 & -6 & 6 & 0 & 0 & 0 & 0 & 0 & 0 \\ 6 & 4 & 0 & 16 & -6 & 4 & 0 & 0 & 0 & 0 & 0 & 0 \\ 0 & 0 & -6 & -6 & 12 & 0 & -6 & 6 & 0 & 0 & 0 & 0 \\ 0 & 0 & 6 & 4 & 0 & 16 & -6 & 4 & 0 & 0 & 0 & 0 \\ 0 & 0 & 0 & 0 & -6 & -6 & 12 & 0 & -6 & 6 & 0 & 0 \\ 0 & 0 & 0 & 0 & 0 & 0 & 0 & -6 & -6 & 12 & 0 & -6 & 6 \\ 0 & 0 & 0 & 0 & 0 & 0 & 0 & 6 & 4 & 0 & 16 & -6 & 4 \\ 0 & 0 & 0 & 0 & 0 & 0 & 0 & 0 & 0 & 6 & 4 & -6 & 8 \end{array}\right]
$$

*Konsekwentna macierz bezwładności elementów belki*

$$
M = \frac{\mu \cdot Le^2}{420} \cdot \begin{bmatrix} \frac{156}{Le} & 22 & \frac{54}{Le} & -13 \\ 22 & 4 \cdot Le & 13 & -3 \cdot Le \\ \frac{54}{Le} & 13 & \frac{156}{Le} & -22 \\ -13 & -3 \cdot Le & -22 & 4 \cdot Le \end{bmatrix} \qquad M = \eta \cdot \begin{bmatrix} Ma & Mb \\ Mb^T & Mc \end{bmatrix} \qquad \eta := \frac{\mu \cdot Le^2}{420} = 5.714286 \text{ kg} \cdot cm \\ \beta_k := \frac{\eta}{\kappa} = (2.742857 \cdot 10^{-6}) \text{ s}^2
$$

*Bloki bezwymiarowej macierzy bezwładności*

$$
Ma := \begin{bmatrix} \frac{156}{\lambda e} & 22 \\ 22 & 4 \cdot \lambda e \end{bmatrix} \qquad \qquad Mb := \begin{bmatrix} \frac{54}{\lambda e} & -13 \\ 13 & -3 \cdot \lambda e \end{bmatrix} \qquad \qquad \qquad Mc := \begin{bmatrix} \frac{156}{\lambda e} & -22 \\ -22 & 4 \cdot \lambda e \end{bmatrix}
$$

*Agregacja bezwymiarowej konsekwentnej macierzy bezwładności*

 $Mk$ = $Agrg_B(N, Ma, Mb, Mc)$ 

*Mk*= 78 22 27 -13 0 0 0 0 0 0 0 0 22 8 13 -6 0 0 0 0 0 0 0 0 27 13 156 0 27 -13 0 0 0 0 0 0 -13 -6 0 16 13 -6 0 0 0 0 0 0 0 0 27 13 156 0 27 -13 0 0 0 0 0 0 -13 -6 0 16 13 -6 0 0 0 0 0 0 0 0 27 13 156 0 27 -13 0 0 0 0 0 0 -13 -6 0 16 13 -6 0 0 0 0 0 0 0 0 27 13 156 0 27 -13 0 0 0 0 0 0 -13 -6 0 16 13 -6 0 0 0 0 0 0 0 0 27 13 78 -22 0 0 0 0 0 0 0 0 -13 -6 -22 8 ⎡ ⎢ ⎢ ⎢ ⎢ ⎢ ⎢ ⎢ ⎢ ⎢ ⎢ ⎢ ⎢ ⎢ ⎣ ⎤ ⎥ ⎥ ⎥ ⎥ ⎥ ⎥ ⎥ ⎥ ⎥ ⎥ ⎥ ⎥ ⎥ ⎦

*Diagonalna macierz bezwładności elementów belki*

$$
M = \frac{\mu \cdot Le^2}{24} \cdot \begin{bmatrix} \frac{12}{Le} & 0 & 0 & 0 \\ 0 & Le & 0 & 0 \\ 0 & 0 & \frac{12}{Le} & 0 \\ 0 & 0 & 0 & Le \end{bmatrix}
$$
  

$$
M = \eta \cdot \begin{bmatrix} Ma & 0 \\ 0 & Ma \end{bmatrix} \qquad \eta := \frac{\mu \cdot Le^2}{24} = 1 \text{ kg} \cdot m \qquad \qquad Ma := \begin{bmatrix} \frac{12}{Me} & 0 \\ 0 & Ae \end{bmatrix}
$$
  

$$
\beta_d := \frac{\eta}{\kappa} = (4.8 \cdot 10^{-5}) \text{ s}^2
$$
  
 
$$
A by \text{ zmniejszyć wplyw bezw}
$$

$$
MO = \begin{bmatrix} 0 & 0 \\ 0 & 0 \end{bmatrix}
$$

*Aby zmniejszyć wpływ bezwładności obrotowej można przyjąć Ma ze współczynnikiem 0<a<1*

*Agregacja diagonalnej bezwymiarowej macierzy bezwładności*

$$
a=0.1 \qquad \ Ma:=\begin{bmatrix} \frac{12}{\lambda e} & 0\\ 0 & a \cdot \lambda e \end{bmatrix}
$$

<sup>⎦</sup> *Md*≔*Agrg\_B*((*N*,*Ma*,*M0*,*Ma*))

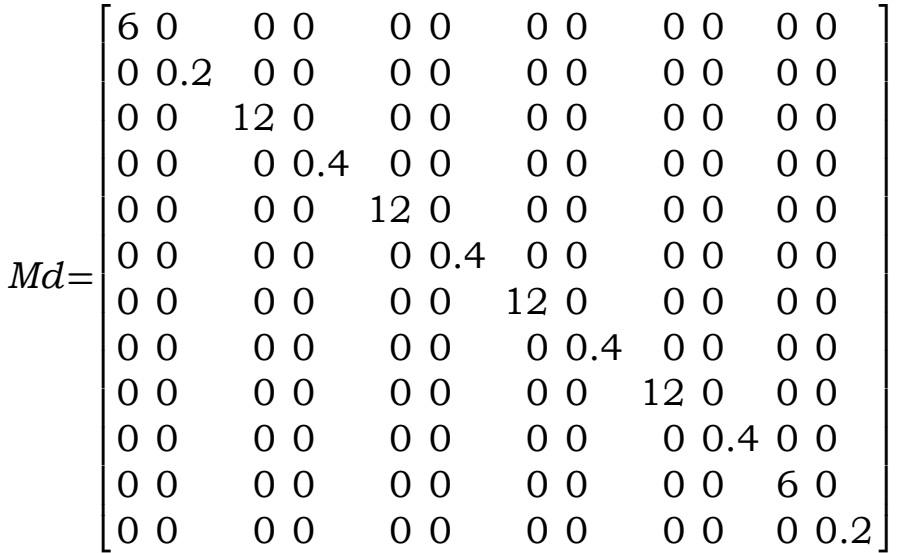

*Diagonalna macierz bezwładności elementów belki, w której pominięto bezwładność obrotową*

$$
M = \frac{\mu \cdot Le^2}{2} \cdot \begin{bmatrix} \frac{1}{Le} & 0 & 0 & 0 \\ 0 & 0 & 0 & 0 \\ 0 & 0 & \frac{1}{Le} & 0 \\ 0 & 0 & 0 & 0 \end{bmatrix} \qquad M = \eta \cdot \begin{bmatrix} Mb & 0 \\ 0 & Mb \end{bmatrix} \qquad \eta := \frac{\mu \cdot Le^2}{2} \qquad Mb := \begin{bmatrix} \frac{1}{Ae} & 0 \\ 0 & 0 \end{bmatrix}
$$

*Mr*≔*Agrg\_B*((*N*,*Mb*,*M0*,*Mb*)) *Mr*=  $[0.5 0 0 0 0 0 0 0 0 0 0]$  $|0 0 0 0 0 0 0 0 0 0 0 |$  $\begin{bmatrix} 0 & 0 & 1 & 0 & 0 & 0 & 0 & 0 & 0 & 0 \\ 0 & 0 & 1 & 0 & 0 & 0 & 0 & 0 & 0 & 0 \end{bmatrix}$ 0 0 0 0 0 0 0 0 0 0 0 0  $\begin{bmatrix} 0 & 0 & 0 & 0 & 1 & 0 & 0 & 0 & 0 & 0 & 0 \end{bmatrix}$  $|0 0 0 0 0 0 0 0 0 0 0 0$  $\begin{bmatrix} 0 & 0 & 0 & 0 & 0 & 1 & 0 & 0 & 0 & 0 & 0 \end{bmatrix}$ 0 0 0 0 0 0 0 0 0 0 0 0 ⎢ 0 0 0 0 0 0 0 0 1 0 0 0 |0 0000000000 0  $\begin{bmatrix} 0 & 0 & 0 & 0 & 0 & 0 & 0 & 0 & 0 & 0.5 & 0 \end{bmatrix}$ 0 0 0 0 0 0 0 0 0 0 0 0 ⎢ ⎣ ⎥ ⎦ ⎢ ⎢ ⎢ ⎢  $\overline{0}$  $\overline{0}$  $\frac{1}{2}$  $\frac{1}{2}$  $\overline{0}$  $\overline{0}$  $\frac{1}{2}$  $\frac{1}{2}$  $\frac{1}{2}$ 

*Agregacja diagonalnej bezwymiarowej macierzy bezwładności z pominięciem bezwładności obrotowej*

| 1. Bezwymiarowa konsekwentna macierz bezwładności | $M = Mk$ |
|---------------------------------------------------|----------|
| 2. Bezwymiarowa diagonalna macierz bezwładności   | $M = Md$ |
| 3. Bezwymiarowa diagonalna macierz bezwładności   | $M = Mr$ |
| bez bezwładności rotacyjnych                      |          |

*M*≔*Md - przyjmujemy macierz diagonalną, która ułatwi obliczenie częstości własnych*

*Uwzględnienie warunków brzegowych*

*i*≔1‥*Lr*

 $w := 1$  *K*  $_{w,i} := 0$  *K*  $_{w,w} := 0$  *K*  $_{w,w} := 1$  *M*  $_{w,i} := 0$  *M*  $_{w,w} := 1$  $w:= Lr-1$  *K*  $:= 0$  *K*  $:= 0$  *K*  $:= 1$  *M*  $:= 0$  *M*  $:= 1$  *w*, *w*  $:= 1$ 

*Iloczyn M1\*K nie jest macierzą symetryczną jak to wymaga standardowy problem wartosci własnych, ale gdy korzystamy z funkcji MathCada "eigenvals" nie musimy symetryzować macierzy M1\*K Analitycznie obliczone częstości własne σ*≔eigenvals((*M1*⋅*K*)) *ω*≔  $rac{\sigma}{2}$ *βd*  $\omega$ =sort $(\omega)$   $\omega$ = 11.611008 ⎤  $46.117591$  $|101.525192|$ 144.337567 144.337567 167.567469 645.497224 ⋮ ⎡  $\mathsf I$  $\mathsf I$  $\mathsf I$  $\mathsf I$  $\mathsf I$  $\mathsf I$  $\mathsf I$ ⎣  $\overline{\phantom{a}}$  $\overline{\phantom{a}}$  $\overline{\phantom{a}}$  $\overline{\phantom{a}}$  $\overline{\phantom{a}}$  $\overline{\phantom{a}}$ ⎦  $\frac{rad}{s}$   $\omega_A =$ 11.63144 ⎤  $46.525761$  $\begin{array}{|l|l|}\n 104.682963 & \text{rad} \\
 186.103045 & \text{s}\n \end{array}$ 186.103045 290.786008 ⎢ ⎥  $\lfloor 418.731852 \rfloor$ ⎡  $\mathsf I$  $\mathsf I$  $\mathsf I$  $\overline{\phantom{a}}$  $\overline{\phantom{a}}$ 

$$
\kappa \cdot \left[ K - \omega^2 \beta_d \cdot M \right] y = 0 \qquad |M| = 2.123366 \cdot 10 \qquad M! = M^{-1}
$$

*Ponieważ diagonalna macierz bezwładności nie jest osobliwa, można zadanie doprowadzić do standardowego zadania na wartości własne. Mnożąc wyrażenie w nawiasie kwadratowym lewostronnie przez odwrotność macierzy bezwładności M1, mamy:*

$$
\left|M\mathbf{1}\cdot K-\omega^2\cdot\beta_d\cdot I\right|=0 \qquad \qquad \omega^2\cdot\beta_d=\sigma
$$

*Różnice wynikające z różnych* 

*metod obliczeniowych Jak widać, wyliczone analitycznie częstości są większe niż wyliczone numerycznie z użyciem macierzy diagonalnej z elementami bezwładności obrotowej. Wynika to stąd, że równanie różniczkowe (1) nie uwzględnia bezwładności obrotowej, więc mamy mniejszą "bezwładność analityczną" a stąd wyższe częstości własne. i*≔1‥rows<sup>⎛</sup>

$$
i=1..rows \ (\omega_{A}) \qquad \delta_{i} := \omega_{A_{i}} - \omega_{i} \qquad \delta = \begin{bmatrix} 0.020432 \\ 0.40817 \\ 3.157771 \\ 41.765478 \\ 146.448441 \\ 251.164383 \end{bmatrix} \frac{1}{\mathbf{s}}
$$

*Gdy zmniejszymy 1000 razy bezwładność obrotową (biorąc a=0.001 w równaniu na macierz bezwładnosci) otrzymamy dużo mniejsze różnicze w wynikach analitycznych i MES:*

$$
\delta_{0.001} = \begin{bmatrix} 0.000017 \\ 0.004746 \\ 0.025154 \\ 0.096151 \\ 0.296993 \end{bmatrix} \qquad \delta_{I} := \begin{bmatrix} 0.187967 \\ 2.862592 \\ 13.479993 \\ 41.765478 \\ 146.448441 \\ 271.685943 \end{bmatrix} \qquad a = 1
$$
\n
$$
\delta_{0,I} := \begin{bmatrix} 0.020432 \\ 0.40817 \\ 41.765478 \\ 146.448441 \\ 251.164383 \end{bmatrix} \qquad a = 0.1
$$
\n
$$
\delta_{0,I} := \begin{bmatrix} 0.00329 \\ 146.448441 \\ 251.164383 \end{bmatrix} \qquad a = 0.01
$$
\n
$$
\delta_{0.01} := \begin{bmatrix} 0.00329 \\ 0.144559 \\ 41.765478 \\ 146.448441 \\ 249.705026 \end{bmatrix} \qquad a = 0.01
$$

$$
\delta_{l} := \begin{bmatrix} 0.187967 \\ 2.862592 \\ 13.479993 \\ 41.765478 \\ 146.448441 \\ 271.685943 \end{bmatrix} \quad a = 1
$$
\n
$$
\delta_{0.1} := \begin{bmatrix} 0.020432 \\ 0.40817 \\ 3.157771 \\ 41.765478 \\ 146.448441 \\ 251.164383 \end{bmatrix} \quad a = 0.1
$$
\n
$$
o_{0.01} := \begin{bmatrix} 0.00329 \\ 0.144559 \\ 2.064686 \\ 41.765478 \\ 146.448441 \\ 249.705026 \end{bmatrix} \quad a = 0.0
$$

*Kontynuacja na następnej stronie....*

#### *Przypadek osobliwości macierzy bezwładności*

*Ten przypadek ma miejsce gdy pominiemy bezwładność obrotową w macierzy mas*

*M*≔*Mr - przyjmujemy macierz diagonalną, bez bezwładności obrotowej*

*Uwzględnienie warunków brzegowych*

*i*≔1‥*Lr*

 $w := 1$  *K*  $_{w,i} := 0$  *K*  $_{w,w} := 0$  *K*  $_{w,w} := 1$  *M*  $_{w,i} := 0$  *M*  $_{w,w} := 1$  $w:= Lr-1$  *K*  $:= 0$  *K*  $:= 0$  *K*  $:= 1$  *M*  $:= 0$  *M*  $:= 1$  *w*, *w* = 1  $\kappa \cdot [K - \omega^2 \beta_r \cdot M]$   $y = 0$   $|M| = 0$   $|K| = 2.48832 \cdot 10^7$   $K1 := K^{-1}$ 

*Ponieważ macierz bezwładności jest osobliwa, nie można doprowadzić poprzednim sposobem do standardowego zadania wartości własnych. Odwracamy w takim wypadku macierz sztywności i otrzymujemy standardową postać zadania:*

$$
\left| K1 \cdot K - \omega^2 \cdot \beta_r \cdot K1 \cdot M \right| = 0 \qquad \text{Simplies} \qquad \sigma = \frac{1}{\omega^2 \cdot \beta_d} \qquad |K1 \cdot M - \sigma \cdot I| = 0
$$

 $\sigma$ =eigenvals( $K1 \cdot M$ )  $\sigma$ =sort( $\sigma$ )

*Ponieważ dostaniemy teraz dużo zerowych wartości własnych to nie można ich użyć do obliczenia częstości własnych bo będziemy mieli dzielenie przez zero --------------->*

$$
\omega = \sqrt{\frac{1}{\sigma \cdot \beta_d}}
$$

*Trzeba odrzucić n0 zerowych wartości z początku wektora Aby to zrobić musimy obliczyć n0, albo lepiej n1, czyli pierwszy niezerowy wyraz w wektorze .* 

*Można to zrobić "ręcznie" ale w przypadku większych zadań to jest kłopotliwe i zaburza automatyzm algorytmu. (! Żadnych ręcznych "robótek" w komputerowych rachunkach!)*

Find\_n1(v):=\n
$$
\begin{vmatrix}\nn1 \leftarrow 0 \\
for i \in rows(v) \dots 1 \\
\text{if } v_i > 0 \\
\text{if } n1 \leftarrow i\n\end{vmatrix}
$$

$$
n1 = Find\_n1(\sigma) \qquad n1 = 7
$$

$$
\sigma\textit{l} \coloneqq \text{submatrix}(\sigma, n\textit{1}, \text{rows}(\sigma), 1\,, 1)
$$

*Lub "elegancko":*  $\sigma$ *1*=submatrix( $\sigma$ ,*Find\_n1*( $\sigma$ ), rows( $\sigma$ ), 1, 1)

### *Różnice wynikające z różnych metod obliczeniowych*

 $i=1...$ rows $\left(\omega_A\right)$ 

$$
\omega = \text{sort}\left(\sqrt{\frac{1}{\sigma_1 \cdot \beta_r}}\right) \quad \omega = \begin{bmatrix} 11.630059 \\ 41.666667 \\ 46.410707 \\ 102.740115 \\ 169.182036 \end{bmatrix} \frac{\text{rad}}{\text{s}} \qquad \omega_A = \begin{bmatrix} 11.63144 \\ 46.525761 \\ 104.682963 \\ 186.103045 \\ 290.786008 \\ 418.731852 \end{bmatrix} \frac{\text{rad}}{\text{s}}
$$

$$
\delta := \omega_{A_i} - \omega_i \quad \delta = \begin{bmatrix} 1.381171 \cdot 10^{-3} \\ 4.859095 \\ 6.30163 \cdot 10 \\ 1.396923 \cdot 10^2 \\ 1.880459 \cdot 10^2 \end{bmatrix} \frac{\text{rad}}{\text{s}}
$$

*Różnice zmniejszają się wraz ze wzrostem liczby elementów skończonych dla N=40 mamy:*

$$
\omega_1 = (1.381171 \cdot 10^{-3}) \frac{rad}{s}
$$

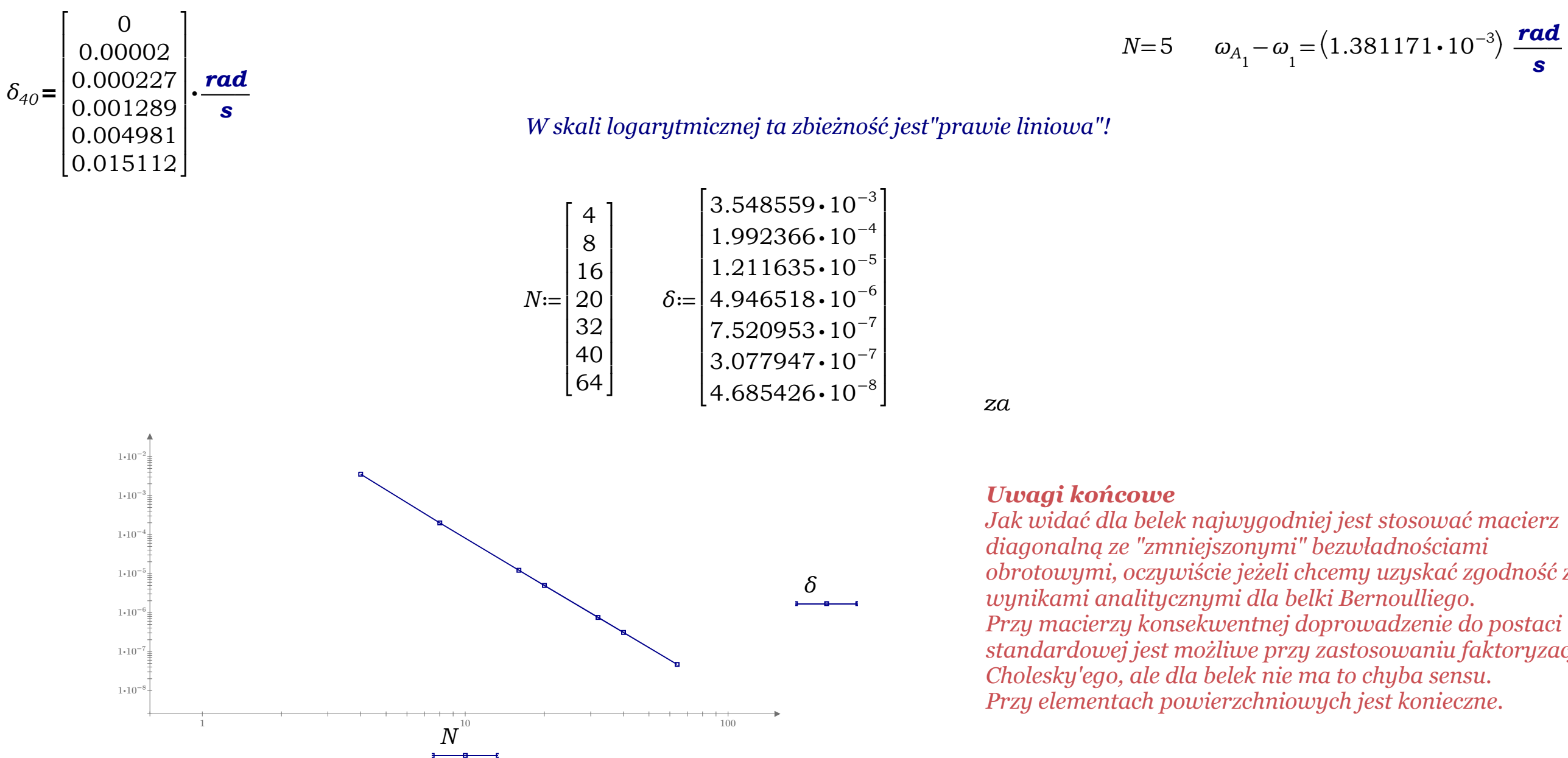

*obrotowymi, oczywiście jeżeli chcemy uzyskać zgodność z standardowej jest możliwe przy zastosowaniu faktoryzacji*